## **Расписание занятий для 10 В класса на 28.04.2020г.**

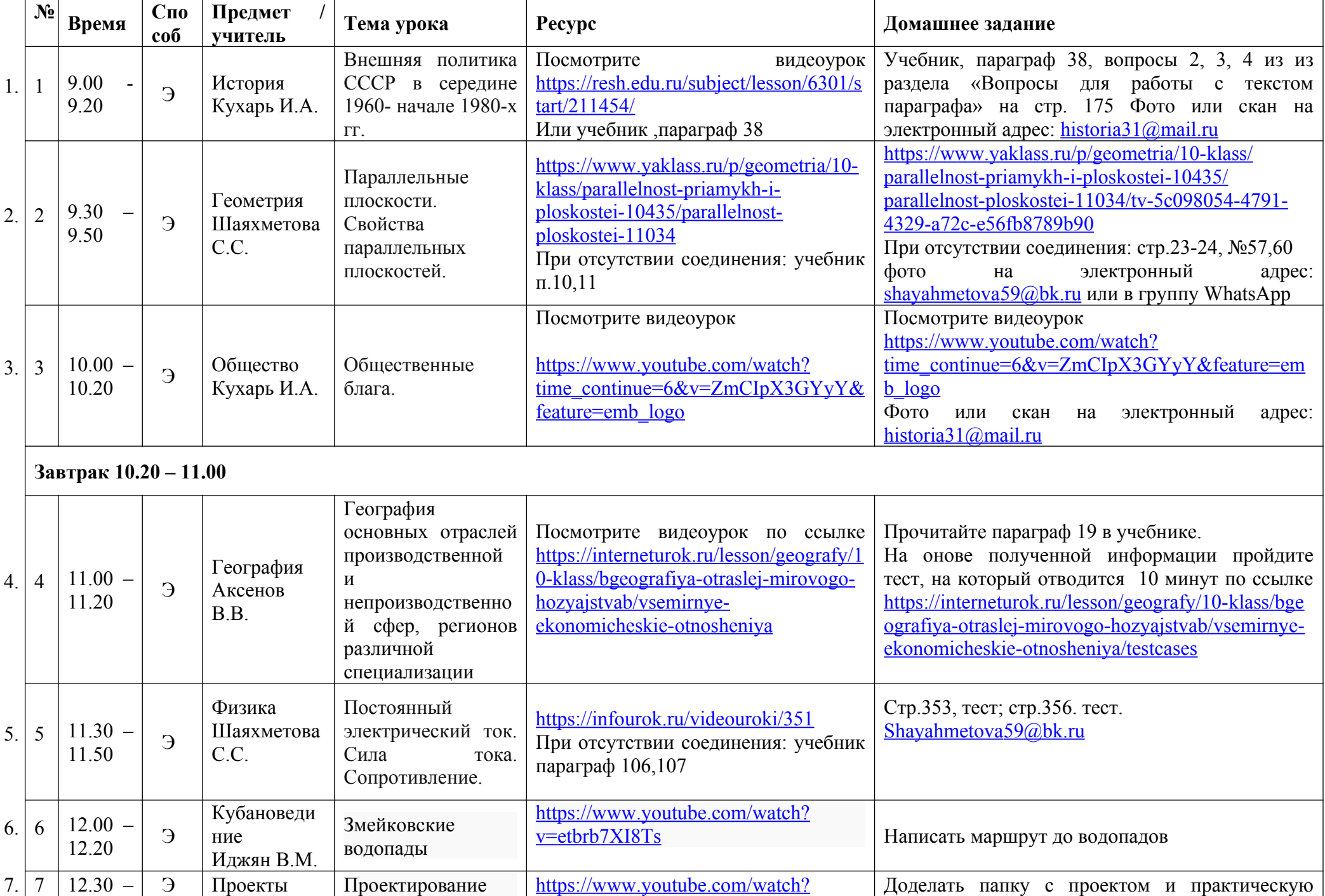

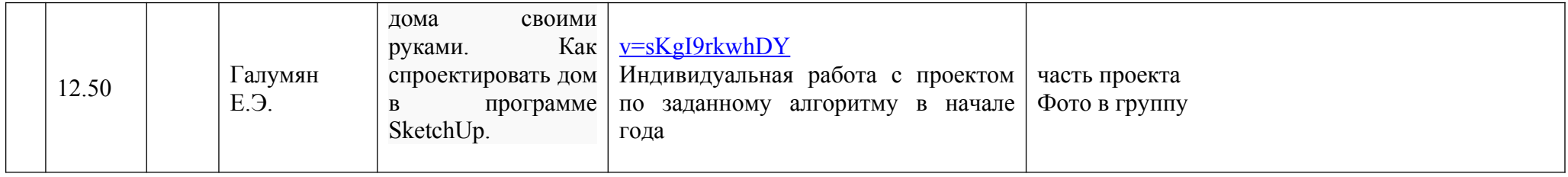